## Compsci 101 Functions, Randomness, Selection

Susan Rodger January 24, 2023

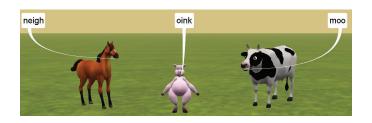

D is for ...

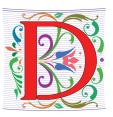

- Debugging
  - A key skill in making your programs run
- Data (Science)
  - Creating information from 0's and 1's
- Dictionary
  - Ultimate Python Data Structure

1/24/23

Compsci 101, Spring 2023

1/24/23

Compsci 101, Spring 2023

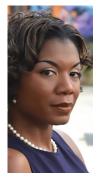

### Prof. Nicki Washington Duke University

- Research focuses on identity and cultural competence in computing
- Teaches: CompSci 240
- Book: Unapologetically Dope: Lessons for Black Women and Girls on Surviving and Thriving in the Tech Field
- On changing the environment, she says:

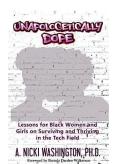

"The only way things will change is if those in the majority do the work. This also means that companies should place high expectations of cultural competence on prospective interns and new employees. This, in turn, places more expectations on college and university computing departments to focus on it as well. Only then will we start to see a real paradigm shift."

### **Announcements**

- Assignment 0 can still turn in due to Drop/Add
- Assignment 1 out later today
- Prelab 2 out today!
- APT-1 due Jan. 26
- Drop/Add over Tomorrow! 1/25
  - You cannot change lab section without a perm no.
- QZ01-QZ05 submitted by Thursday, Jan 26, 10:15am
- QZ05 is DUE at 10:15am on Jan 26 will turn off!
- Trouble with Pycharm? Get help
- Remember: Ed Discussion back channel during lecture

### **WOTO** grading

- WOTO's are the forms we do in lecture
- We expect you to come to class and do them.
- We understand occasionally you may miss class. The WOTOs must be completed by the next night!
- Tuesday WOTO by Wed night, Thur WOTO by Fri night!
- You should be submitting them late only a few times
- Lecture Video is put up later the day of lecture on today's date on our calendar webpage
- Video is NOT always guaranteed to work many messups!

Compsci 101, Spring 2023

Join SAGE

- STEM Advancement through Group Engagement
- Small groups of students working on additional problems related to CompSci 101
- Limited spots
- Sign up now on Academic Resource Center website
- See Ed Discussion Post (pinned at the top)

1/24/23 Compsci 101, Spring 2023

# Join Duke Mailing lists compsci@duke.edu

- Mailing list about
  - Jobs, internships, research positions
  - Events related to computer science
- How to join:

1/24/23

- Go to: lists.duke.edu
- Be sure to authenticate
- Add compsci@duke.edu
- BE IN THE KNOW ABOUT COMPSCI!

## Plan for the Day

- Review APT
- · Print vs. Return
- Python Tutor
- Why use functions?
- Selection (if...elif...else)
- Random library

1/24/23 Compsci 101, Spring 2023 7 1/24/23 Compsci 101, Spring 2023

### Finish Slides From Last Time

Solving an APT

1/24/23 Compsci 101, Spring 2023

### **APT Testing and Submission**

- You wrote the code, how is it tested?
  - Submit .py file with function to server
  - Server imports it
  - Server tests and checks by calling your function
- The APT testing framework calls your code!
  - Don't call us, we'll call you: Hollywood principle

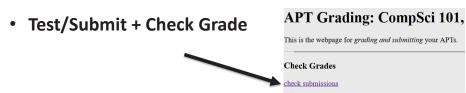

### Names and Return O Submission

Take small steps to get all green!

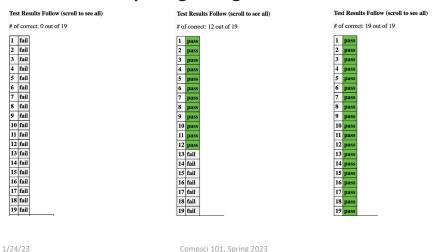

## Laundry dissected

def minutesNeeded(m):
 return 60 + (m-1) \* 25

- Wrote formula using code to define a function
- · How to use and re-use? By "calling" it
  - Functions allow code to be re-used
  - Len(), float(), minutesNeeded()

time = minutesNeeded(2)

1/24/23 Compsci 101, Spring 2023 11 1/24/23 Compsci 101, Spring 2023

### Testing Laundry – two ways

#### 1) Locally in Python Program Laundry

Get it working before you use apt page

```
11  if __name__ == '__main__':
12     num = 1
13     print("m is", num, minutesNeeded(num))
14     num = 2
15     print("m is", num, minutesNeeded(num))
16     num = 3
17     print("m is", num, minutesNeeded(num))
18     num = 10
19     print("m is", num, minutesNeeded(num))
```

#### 2) Run on the apt page

Need internet connection, may take time

1/24/23 Compsci 101, Spring 2023 14

### Program execution

- Start at first line
- Ignore comments and blank lines
- Function recognize, don't execute
- Statements executed one line at a time
  - After one statement, next statement
  - Calling a function transfers control to function
  - Function returns control back to where it was called by one of these:
    - Reach last line in the function, returns with None
    - Execute a return statement, return value

### Where to put/use what in Python file

- Top: docstring with date and username
- Function definitions right after docstring
- Test code inside if \_\_name\_\_ == '\_\_main\_\_':
- Variables inside vs outside a function
  - Only use the variables inside that function
  - Therefore, do not use the variables outside the function (like in the main)
    - Your code will not work on the server

1/24/23 Compsci 101, Spring 2023 16

### Print vs. Return

- Function ends one of two ways:
  - Reach end of function
  - Execute return statement
- Printing is not the same as returning
  - Print doesn't leave the function

```
def greeting(name):
8
           print("Hello", name)
           print("nice to meet you")
11
       def sum(num1, num2):
12
           answer = num1 + num2
           return answer
14
15
       Jif __name__ == '__main__':
16
           greeting("Sarah")
           greeting("Bala")
17
           result = sum(6,9)
18
19
           print(result)
           print(sum(4,3))
20
```

# Python Tutor Tool: Understanding Execution

- Using PythonTutor: <a href="http://pythontutor.com">http://pythontutor.com</a>
  - Tool to trace through code
  - Copy and paste in your code
  - Think about these things as we trace code with Python Tutor
    - How are functions defined?
    - Where does execution begin?
    - What is the global frame?
    - What is a local/function frame?

1/24/23 Compsci 101, Spring 2023

## What PythonTutor Demonstrates

- What happens when program is first "executed"?
  - Execution starts at top of the file
    - Good practice: "Starting" code is in main program block
  - Functions created and referenced in global frame
- What happens when function called?
  - Arguments passed as parameters to function
    - Passed in same order inside parenthesis
    - See green and red arrows when executing
  - Control passes to function which executes
  - Return value replaces function call

### Trace code with Python Tutor: Start

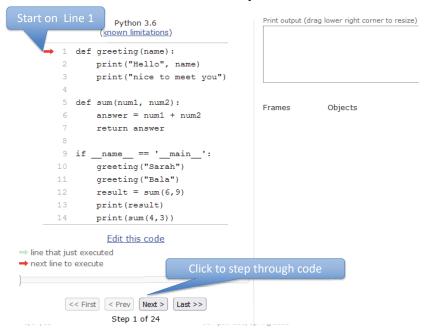

# WOTO-1 Simple Functions http://bit.ly/101s23-0124-1

- In your groups:
  - Come to a consensus

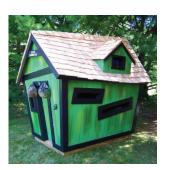

1/24/23 Compsci 101, Spring 2023 27 1/24/23 Compsci 101, Spring 2023

## Why Use Functions?

- Re-use code/abstractions in multiple contexts
  - Sqrt, wordcount, URL-Webpage examples
- Test code/abstractions separately from their use
  - Develop independently, use with confidence
- Easier to change, re-use in different contexts
  - Relevant to Assignment 1: Faces
- Reduce risk of copy + paste mistakes

1/24/23 Compsci 101, Spring 2023

### How to make code better?

```
if __name__ == '__main__':
    print("Old MacDonald had a farm, Ee-igh, Ee-igh, oh!")
    print("And on his farm he had a pig, Ee-igh, Ee-igh, oh!")
    print("With a oink oink here")
    print("And a oink oink there")
    print("Here a oink there a oink everywhere a oink oink")
    print("Old MacDonald had a farm, Ee-igh, Ee-igh, oh")

print()
    print("Old MacDonald had a farm, Ee-igh, Ee-igh, oh!")
    print("And on his farm he had a horse, Ee-igh, Ee-igh, oh!")
    print("With a neigh neigh here")
    print("And a neigh neigh there")
    print("Here a neigh there a neigh everywhere a neigh neigh")
    print("Old MacDonald had a farm, Ee-igh, Ee-igh, oh")
```

## Old MacDonald Song!

```
if __name__ == '__main__':
    print("Old MacDonald had a farm, Ee-igh, Ee-igh, oh!")
    print("And on his farm he had a pig, Ee-igh, Ee-igh, oh!")
    print("With a oink oink here")
    print("And a oink oink there")
    print("Here a oink there a oink everywhere a oink oink")
    print("Old MacDonald had a farm, Ee-igh, Ee-igh, oh")
    print()
    print("Old MacDonald had a farm, Ee-igh, Ee-igh, oh!")
    print("And on his farm he had a horse, Ee-igh, Ee-igh, oh!")
    print("With a neigh neigh here")
    print("And a neigh neigh there")
    print("Here a neigh there a neigh everywhere a neigh neigh")
    print("Old MacDonald had a farm, Ee-igh, Ee-igh, oh")
 1/24/23
                          Compsci 101, Spring 2023
```

WOTO-2 Old MacDonald http://bit.ly/101s23-0124-2

Discuss what is new in the code

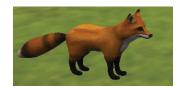

1/24/23 Compsci 101, Spring 2023 31 1/24/23 Compsci 101, Spring 2023

### Try out code? Add a Verse?

- I will make the code from lecture available after class as a .zip file
- Steps:
  - 1. Create new project
    - 1. Project Interpreter is what created before
  - 2. Download zip file
  - 3. Unzip and copy files into new project

### **Functions Summarized**

- Function call and Function definition related
  - Call must provide correct arguments
  - Names don't matter, types are important
    - print(verse("robot", 42))?
- Functions help design, implement, organize
  - Without functions no APIs, no big programs

1/24/23 Compsci 101, Spring 2023 39 1/24/23 Compsci 101, Spring 2023

## Making Decisions:

- Execute different code depending on something
  - Ask a question
  - · Make decision based on answer
- If condition is true then do something
  - Condition: true or false
  - Something: any Python code

### **Selection Syntax**

if BOOLEAN\_CONDITION: CODE\_BLOCK\_A if BOOLEAN\_CONDITION:
 CODE\_BLOCK\_A
else:

CODE\_BLOCK\_B

if BOOLEAN\_CONDITION:
 CODE\_BLOCK\_A
elif BOOLEAN\_CONDITION:
 CODE\_BLOCK\_B

else:

CODE\_BLOCK\_C

1/24/23 Compsci 101, Spring 2023 41 1/24/23 Compsci 101, Spring 2023 42

### Selection Syntax

### Selection Syntax

- What is similar and different?
  - What other variations could work?
  - Could only elif...else work?

1/24/23 Compsci 101, Spring 2023 44 1/24/23 Compsci 101, Spring 2023 4

## Example: If

### **Output:**

```
def larger(num1, num2):
6
           if num1 > num2:
8
               return num1
9
           return num2
10
11
       if __name__ == '__main__':
           print(larger(9, 17))
12
           print(larger(17, 9))
13
           print(larger(25, 6))
14
```

### Example2: If-Elif-Else

50

```
def pluralize(word):
                                            Output:
7
           if word == "fish":
8
               return word + "es"
9
           elif word == "brush":
10
               return word + "es"
11
           else:
12
               return word + "s"
13
      if __name__ == '__main__':
14
           print(pluralize("brush"))
15
           print(pluralize("card"))
16
           print(pluralize("fish"))
17
           print(pluralize("frog"))
18
19
           print(pluralize("fox"))
```

1/24/23 Compsci 101, Spring 2023 48 1/24/23 Compsci 101, Spring 2023

### Randomness

- Want things to happen randomly
- Games are not interesting if the same things happen every time you play them!

1/24/23 Compsci 101, Spring 2023

### Example: Random

```
import random
                                             Output:
 7
 8
       def larger(num1, num2):
 9
           if num1 > num2:
10
               return num1
11
           return num2
12
13
       if __name__ == '__main__':
14
           x = random.randint(1,20)
15
           y = random.randint(1,20)
16
           print(x, y, larger(x,y))
           x = random.randint(1,200)
17
18
           y = random.randint(1,200)
           print(x, y, larger(x,y))
19
```

## Randomness in Python? Random Module

- https://docs.python.org/3/library/random.html
- Must import random at top of file to use the library
  - import random
- Now can use any of random's functions
- To call a function from a module
  - <MODULE\_NAME>.<FUNCTION\_NAME>(args)
- Example:

1/24/23

- random.randint(a, b)
- Return a random integer N such that a <= N <= b.

## WOTO-3 http://bit.ly/101s23-0124-3

Compsci 101, Spring 2023

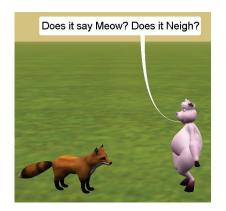

1/24/23 Compsci 101, Spring 2023 59 1/24/23 Compsci 101, Spring 2023